[2021-11-23 19:13:36][DEBUG] : Send http://localhost:9123/devices [2021-11-23 19:13:36][DEBUG] : Result {"result": "ok", "devices": [{"id": 0, "name": "VeluxCinema", "type": "RollerShutter"}, {"id": 1, "name": "VoletChambreFenetre", "type": "RollerShutter"}, {"id": 2, "name": "VoletChambreBaie", "type": "RollerShutter"}]} ======== Running on http://0.0.0.0:9123 ======== (Press CTRL+C to quit) [2021-11-23 19:13:36][INFO] : Arrêt du service klf200 Task was destroyed but it is pending! task: <Task pending coro=<Heartbeat.loop() running at /usr/local/ lib/python3.7/dist-packages/pyvlx/heartbeat.py:42> wait\_for=<Future pending cb=[<TaskWakeupMethWrapper object at 0x7fad936408>()]>> [2021-11-23 19:13:37][INFO] : Arrêt du service klf200 [2021-11-23 19:13:37][INFO] : Lancement démon klf200 : /usr/bin/ python3 /var/www/html/plugins/klf200/resources/klf200d.py 192.168.1.69 wZsgA6RTjY [2021-11-23 19:14:02][DEBUG] : Send http://localhost:9123/devices [2021-11-23 19:14:02][DEBUG] : Result {"result": "ok", "devices": [{"id": 0, "name": "VeluxCinema", "type": "RollerShutter"}, {"id": 1, "name": "VoletChambreFenetre", "type": "RollerShutter"}, {"id": 2, "name": "VoletChambreBaie", "type": "RollerShutter"}]} [2021-11-23 19:14:02][DEBUG] : Update VeluxCinema at % [2021-11-23 19:14:02][DEBUG] : Update VoletChambreFenetre at % [2021-11-23 19:14:02][DEBUG] : Update VoletChambreBaie at % [2021-11-23 19:14:14][DEBUG] : Action /set/0/100 [2021-11-23 19:14:14][DEBUG] : Send http://localhost:9123/set/0/100 [2021-11-23 19:14:39][DEBUG] : Result [2021-11-23 19:15:03][DEBUG] : Send http://localhost:9123/devices [2021-11-23 19:15:03][DEBUG] : Result {"result": "ok", "devices": [{"id": 0, "name": "VeluxCinema", "type": "RollerShutter"}, {"id": 1, "name": "VoletChambreFenetre", "type": "RollerShutter"}, {"id": 2, "name": "VoletChambreBaie", "type": "RollerShutter"}]} [2021-11-23 19:15:03][DEBUG] : Update VeluxCinema at % [2021-11-23 19:15:03][DEBUG] : Update VoletChambreFenetre at % [2021-11-23 19:15:03][DEBUG] : Update VoletChambreBaie at % [2021-11-23 19:15:19][INFO] : Arrêt du service klf200 ======== Running on http://0.0.0.0:9123 ======== (Press CTRL+C to quit) Task was destroyed but it is pending! task: <Task pending coro=<Heartbeat.loop() running at /usr/local/ lib/python3.7/dist-packages/pyvlx/heartbeat.py:42> wait\_for=<Future pending cb=[<TaskWakeupMethWrapper object at 0x7fa964e408>()]>> [2021-11-23 19:15:21][INFO] : Lancement démon klf200 : /usr/bin/ python3 /var/www/html/plugins/klf200/resources/klf200d.py 192.168.1.69 wZsgA6RTjY [2021-11-23 19:15:21][ERROR] : KLF200 has been restarted after found not responding [2021-11-23 19:16:02][DEBUG] : Send http://localhost:9123/devices [2021-11-23 19:16:02][DEBUG] : Result {"result": "ok", "devices": [{"id": 0, "name": "VeluxCinema", "type": "RollerShutter"}, {"id": 1, "name": "VoletChambreFenetre", "type": "RollerShutter"}, {"id": 2, "name": "VoletChambreBaie", "type": "RollerShutter"}]} [2021-11-23 19:16:02][DEBUG] : Update VeluxCinema at %

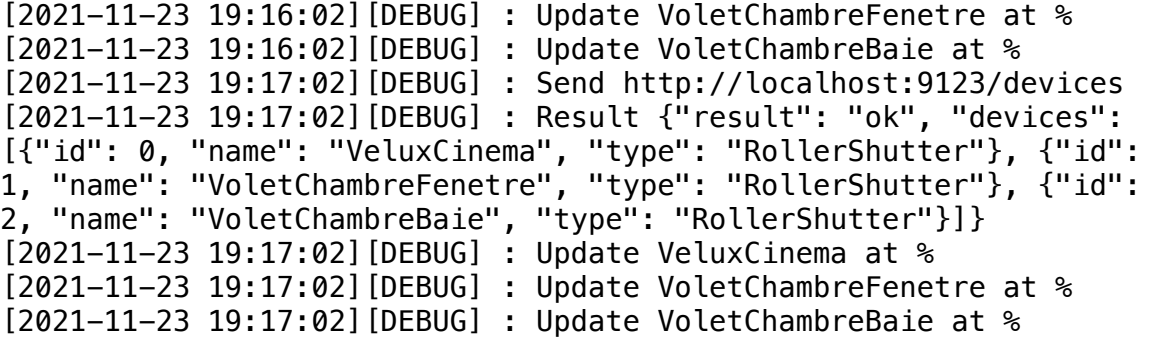